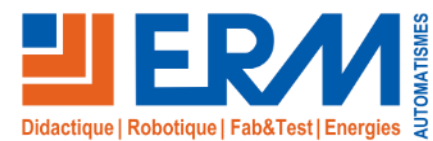

# Industrial IoT IFM moneo & Capteurs intelligents *Composants pour déployer vos projets Industrial IoT*

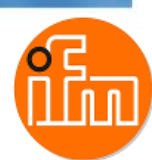

#### **Descriptif du support pédagogique**

Moneo, la plate forme IIoT d'IFM pour l'industrie et la production permet de faire le lien entre les niveaux opérationnels (OT – Atelier) et informationnels (IT – ERP, MES…). Les données générées par les capteurs dans les installations de production peuvent facilement être lues et traitées.

#### Les avantages de Monéo :

- Une plate-forme technologique ouverte
- Des installations plus efficace
- Détection précoce des dommages
- Solutions et systèmes adaptables
- Possibilités de déclarer des bons d'interventions de maintenance
- Suivi des interventions de maintenance
- Historisation des interventions de maintenance

### **Kit IFM Monéo pour déploiement IOT multi machines (Ref: IO11)**

#### ✓ Ce **kit contient :**

- ▶ Maître IO-Link 4 ports
- ▶ Capteur de vibrations
- Sonde de température et Convertisseur de signaux
- ▶ Capteur de contrôle de vitesse de rotation
- Point d'accès Wi-Fi
- ▶ Lot de cordons
- **PC industriel avec la configuration logicielle ci-dessous:**
	- Plateforme IIoT servant de base pour les applications moneo (Moneo OS licence)
	- Logiciel de paramétrage pour la configuration et le diagnostic d'appareils IO-Link (Moneo configure license)
	- Logiciel de maintenance en temps réel pour la maintenance préventive conditionnelle et l'analyse (Moneo RTM license)
	- Interface de données au maître IO-Link (Moneo EdgeConnect AL LIC)
	- 25 points d'informations pour transmettre les valeurs process (Moneo Infopoint license)

#### **L'environnement IFM Moneo est sans égal dès qu'il s'agit de connecter plusieurs systèmes**

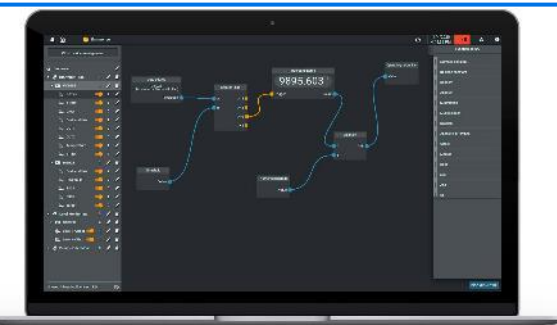

#### **Pack « Maitre IO-Link & Configurateur USB» (REF IO10)**

### ✓ Ce **Pack Capteurs contient** :

- Maitre IO-Link Profinet pour 8 IO-Link
- Point d'accès Wi-fi
- Répartiteur de dnnées IO-Link
- ▶ Alimentation 24VDC
- Adaptateur IO-Link Bluetooth
- Adaptateur répartiteur en Y
- Kit maitre IO-Link USB
- ▶ Lot de cordon
- permet d'augmenter le nombre de capteurs reliés à Moneo.

# Plus d'informations sur www.erm-automatismes.com

### **Bac Pro MELEC, Bac Pro MSPC, BTS Electrotechnique, BTS MS, BTS CRSA IUT, Universités**

### **THÉMATIQUES ABORDÉES**

Maintenance Industrielle, Pilotage de Production, Electrotechnique et Automatique, Automatisme & Pilotage, Conception et Développement.

#### **Points forts**

- ✓ Abordez les toutes dernières technologies de **capteurs industriels intelligents et solutions de monitoring**
- ✓ **Solution évolutive idéale pour les activités de projets**
- ✓ Programmation de dashboards dans Monéo

## **Activités pédagogiques**

- ✓ Paramétrage de capteurs
- ✓ Paramétrage de communication avec un Maitre Io-Link
- ✓ Programmation de dashboards dans Monéo
- Création d'alarme

*Les kits sont livrés avec une procédure détaillée facilitant la mise en oeuvre sur systèmes par les équipes pédagogiques et les apprenants. Toute intégration par ERM Automatismes de ces kits sur une machine devra faire l'objet d'un devis de prestations*

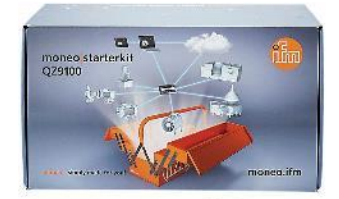

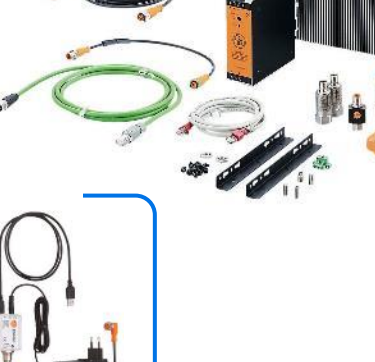

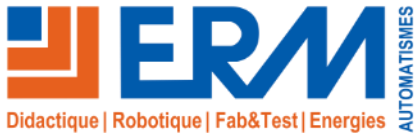

# Industrial IoT IFM moneo & Capteurs intelligents *Composants pour déployer vos projets Industrial IoT*

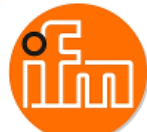

### **Exemples de capteurs utilisables avec la plateforme Moneo**

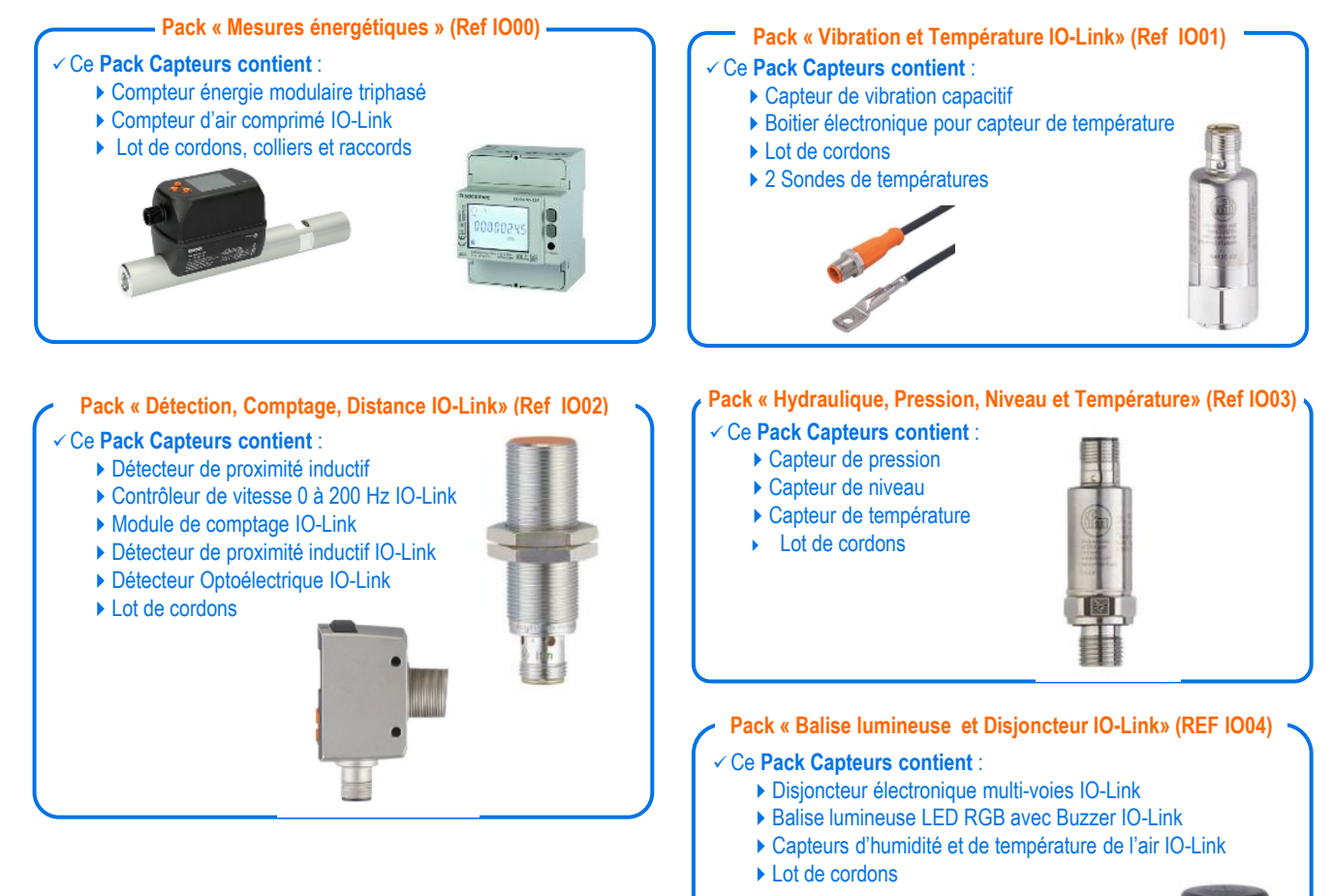

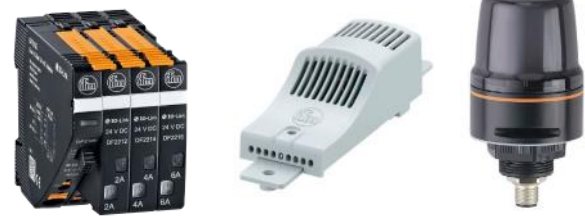

Ce pack est particulièrement destiné à la connectivité des armoires électriques.

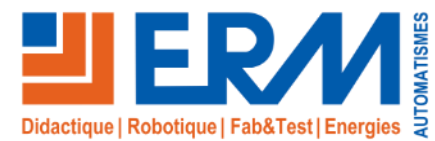

# Industrial IoT IFM moneo & Capteurs intelligents *Composants pour déployer vos projets Industrial IoT*

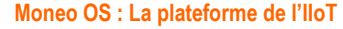

L'application moneo OS propose toutes les fonctions d'un logiciel IIoT moderne.

#### Le logiciel permet de:

- Créer des utilisateurs et de les administrer dans différents groupes (Les utilisateurs peuvent être définis comme admin, user et visitor)
- Générer une représentation numérique claire
- D'adapter des valeurs process

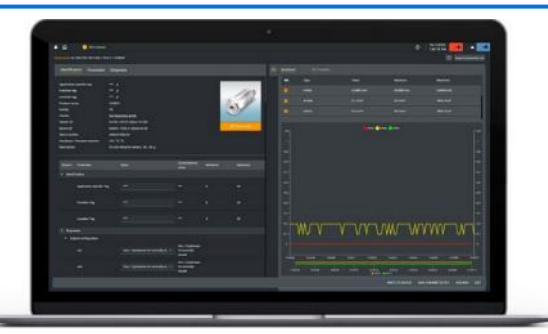

#### **Moneo RTM : le logiciel d'analyse**

Grâce au système innovant de maintenance préventive conditionnelle, l'utilisateur peut rapidement connaitre l'état de son installation et collecter des informations process importantes.

Le logiciel permet de:

- Créer des tableaux de bords spécifiques à l'utilisateur
- Etre informé rapidement en cas de détérioration et d'éviter toute défaillance
- Analyser les données à grande échelle

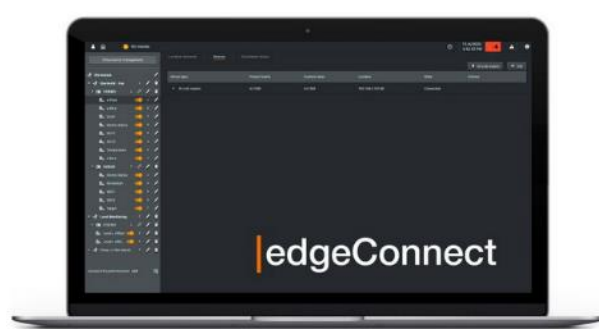

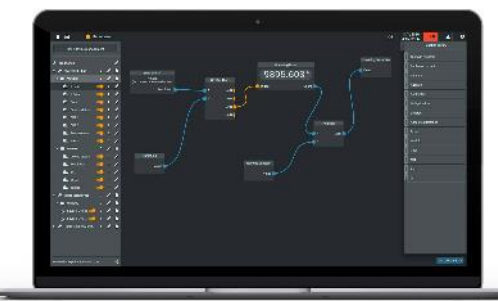

#### **Moneo Configure: le progiciel de paramétrage**

En quelques clics, de nombreux composants IO-Link et maître IO-Link d'IFM peuvent être paramétrés. Pour faciliter l'intégration d'appareils d'autres fabricants une connexion à la base de données IODD est intégrée.

Le logiciel permet de:

- Détecter et représenter rapidement les réseaux IO-Link
- Visualiser jusqu'à deux données process avec la même unité sur un même graphique, pour la configuration et le diagnostic d'appareils IO-Link
- Paramétrer et surveiller les capteurs sans solliciter les API

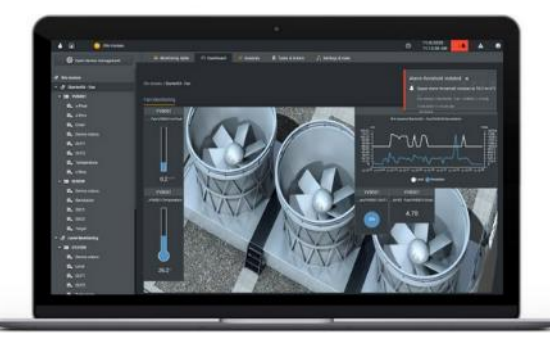

#### **Moneo edgeConnect: l'interface de communications**

Moneo edgeConnect assure la connexion des appareils et des sources de données à moneo OS.

Le logiciel permet de:

- Lire un maître IO-Link d'IFM avec capteurs IO-Link connectés
- Lire une électronique de diagnostic vibratoire de l'ensemble des capteurs IFM raccordés

Avec monéo infopoints, le volume de données des appareils raccordés **Moneo infopoints : le volume de données**

peut être adapté et étendu selon le besoin.

Suivant le nombre de points d'information, la taille et l'étendue des applications peuvent être mises individuellement à l'échelle.

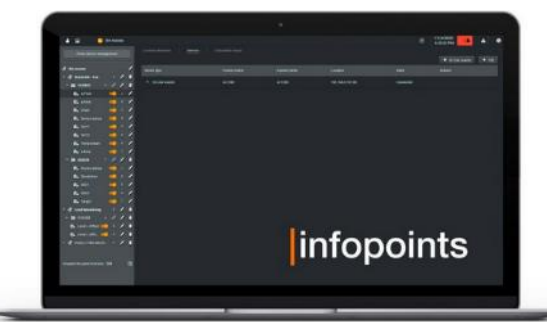

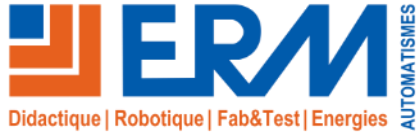

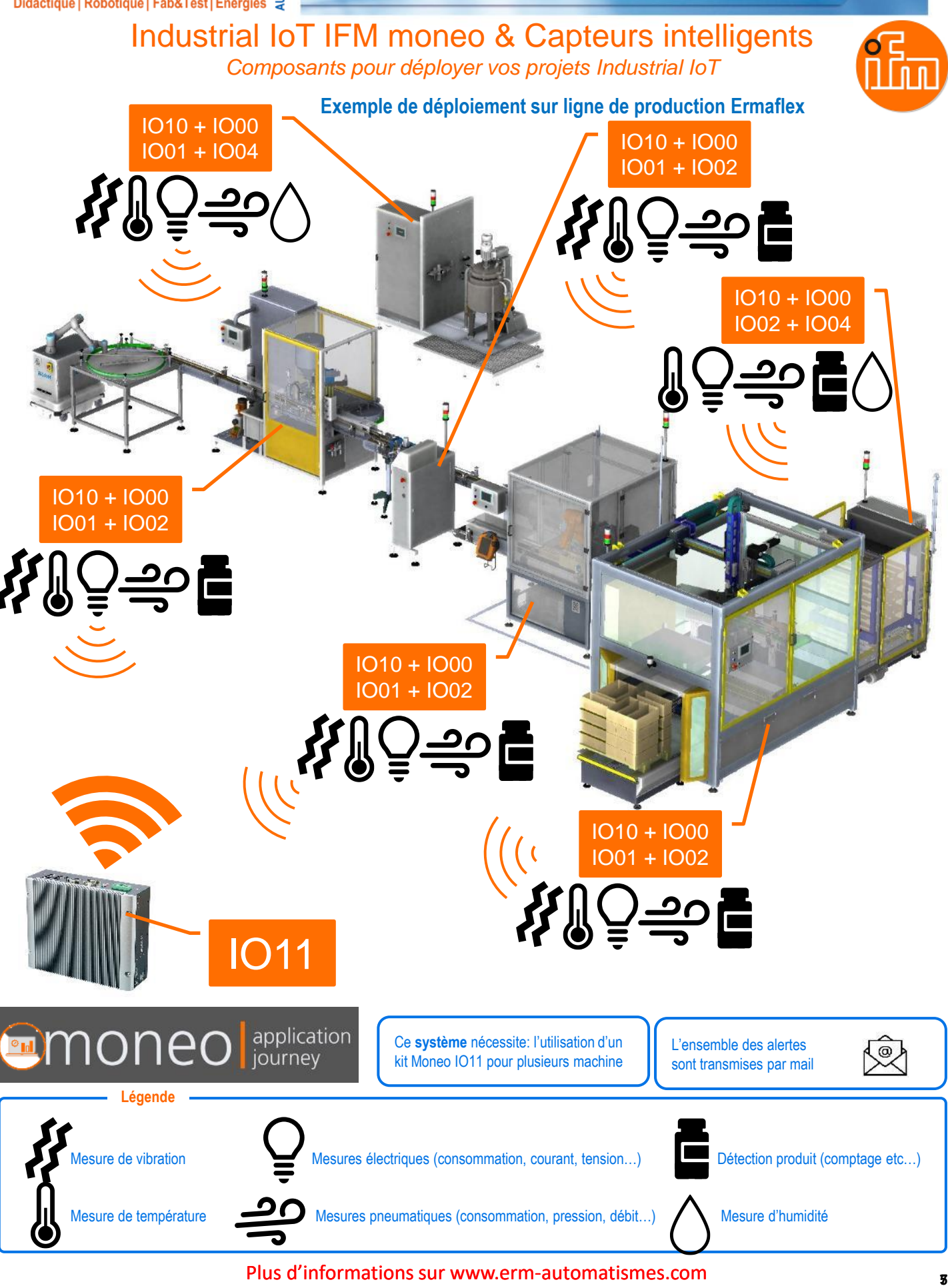

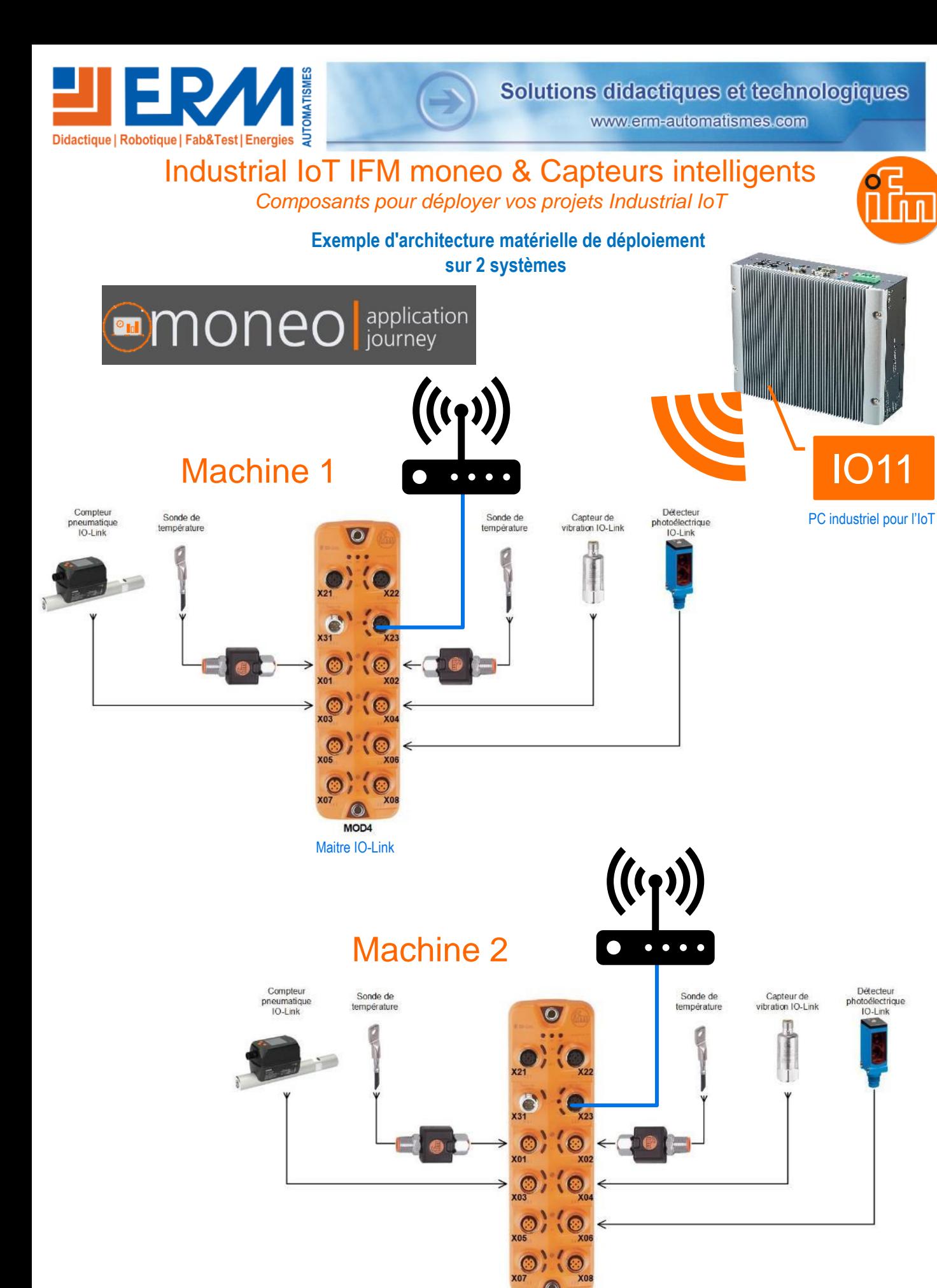

### Plus d'informations sur www.erm-automatismes.com

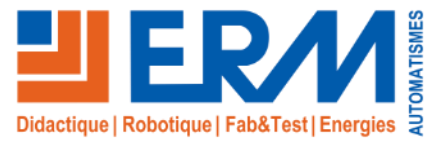

# Industrial IoT IFM moneo & Capteurs intelligents *Composants pour déployer vos projets Industrial IoT*

### **Cas d'usage: Surveillance vibratoire des ventilateurs d'une installation d'aspiration avec moneo RTM**

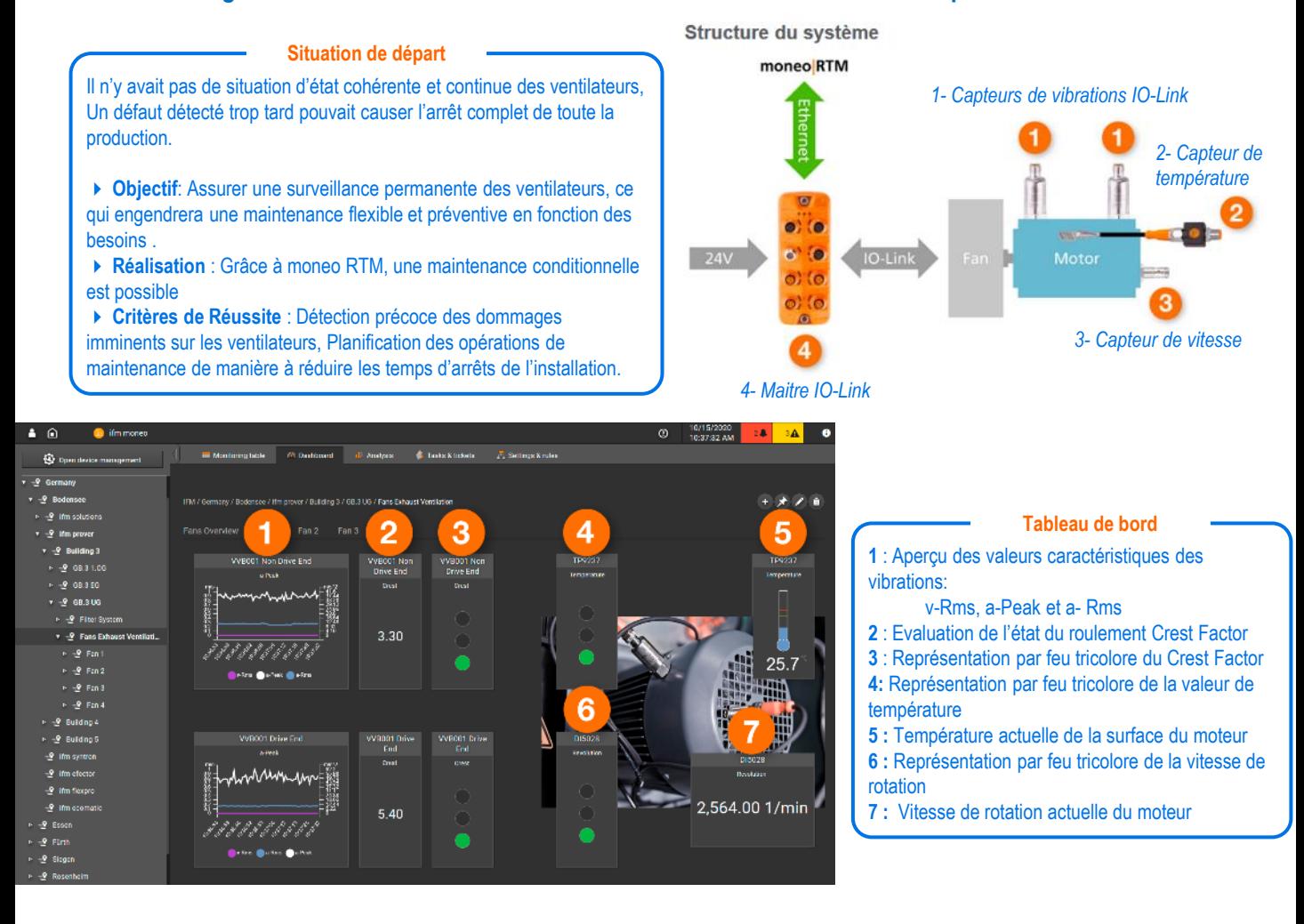

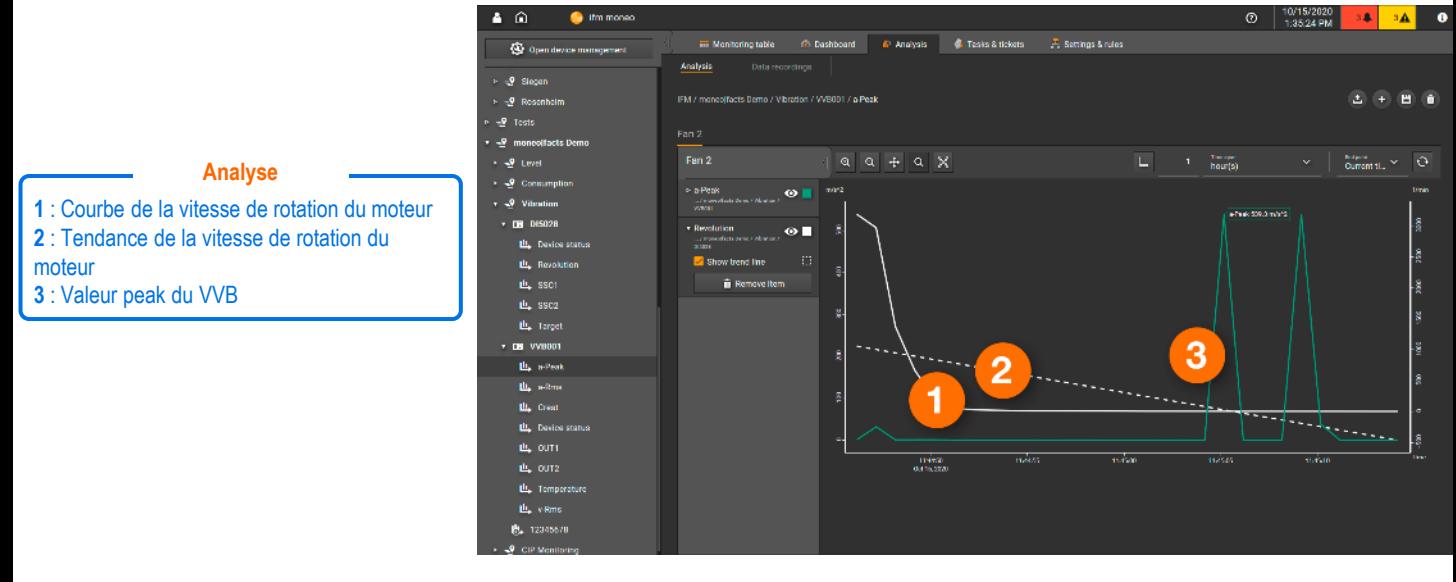

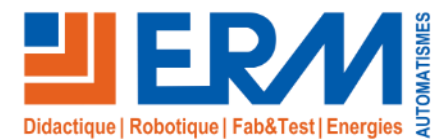

# Mallette Capteurs intelligents IO-Link IFM *Etude appliquée et déploiement de capteurs intelligents IO-Link*

La Mallette **« Capteurs intelligents IO-Link IFM »**contient plusieurs types de capteurs intelligents IO-Link associés à un maître IO-Link. Chaque capteur peut être paramétré et testé à l'aide des accessoires de la Mallette. Grâce au logiciel Monéo configure communicant avec le Maître IO-Link, il est possible de visualiser les données en local.

La communication MQTT disponible dans le Maître IO-Link, lui permettra de communiquer des données avec des systèmes ou des logiciels tiers.

La variété des composants présents dans cette mallette permet de découvrir des composants complètement différents, détecteurs, capteurs, actionneurs…

Certains capteurs permettent de mettre en œuvre des tâches intelligentes et de la maintenance prédictive

#### **Caractéristiques communes aux capteurs et applications**

Les capteurs et actionneurs sont configurables dans l'environnement de configuration "moneo Configure".

Ils sont associés au Maître IO-Link IFM qui embarque 2 cartes réseaux (1/Communication Automate – 2/ Réseau IoT avec MQTT).

#### **Contenu de la Mallette**

- La mallette est principalement constituée de :
- ✓ Un Maître IO-Link 8 ports et communicant en TCP/IP et Profinet
- ✓ Un adaptateur IO-Link Bluetooth permettant de récupérer les valeurs des capteurs sur interface Tablette/Smartphone
- ✓ Un détecteur opto-électronique (Mesure de distance) IO-Link
- $\checkmark$  Un détecteur de position pour actionneur  $\frac{1}{4}$  de tour IO-Link
- ✓ Un capteur de pression 1-10 bar IO-Link (Pression d'air comprimé)
- ✓ Un capteur d'humidité et température de l'air IO-Link
- ✓ Une balise lumineuse RGB + Buzzer IO-Link
- ✓ Un détecteur de proximité inductif avec fonction de contrôle de la vitesse de rotation
- ✓ Des accessoires pour les tests des capteurs.

✓ IO15: Mallette Capteurs intelligents IO-Link IFM

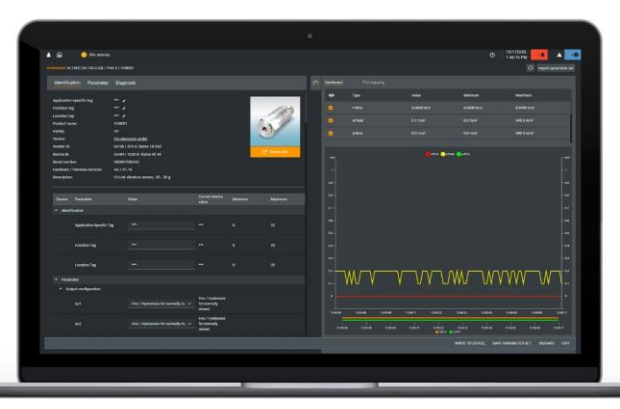

*Interface de paramétrage et affichage des valeurs des capteurs intelligents: IFM moneo Configure*

**Référence**

**Descriptif du support pédagogique Bac Pro MELEC, Bac Pro MSPC, BTS Electrotechnique, BTS MS, BTS CRSA IUT, Universités**

### **THÉMATIQUES ABORDÉES**

Maintenance Industrielle, Pilotage de Production, Electrotechnique et Automatique, Automatisme & Pilotage, Conception et Développement.

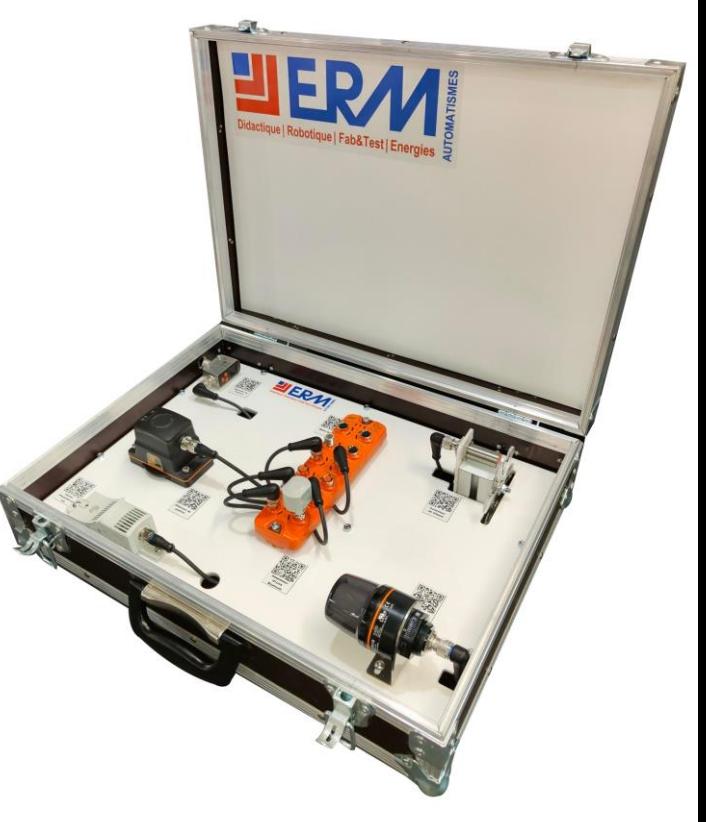

*Mallette Capteurs intelligents IO-Link IFM*

#### **Points forts**

- ✓ Abordez les toutes spécifications des actionneurs et capteurs industriels intelligents IO-Link
- ✓ Livré avec des activités pratiques "clé en main«
- ✓ Interface simple avec des indicateurs type "tableau de bord" (dashboards)

#### **Activités pédagogiques**

- ✓ Paramétrage de capteurs
- ✓ Raccordement de composants IO-Link
- ✓ Découverte et compréhension des particularités de l'IO-Link (quels sont les intérêts pour le métier de la maintenance ?)

✓ Paramétrage de communication entre un maître IO-Link et un PC en **MOTT** 

✓ Réalisation de tableaux de bords (dashboards sur monéo)

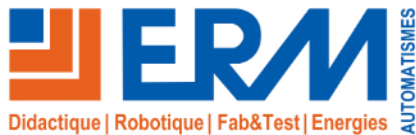

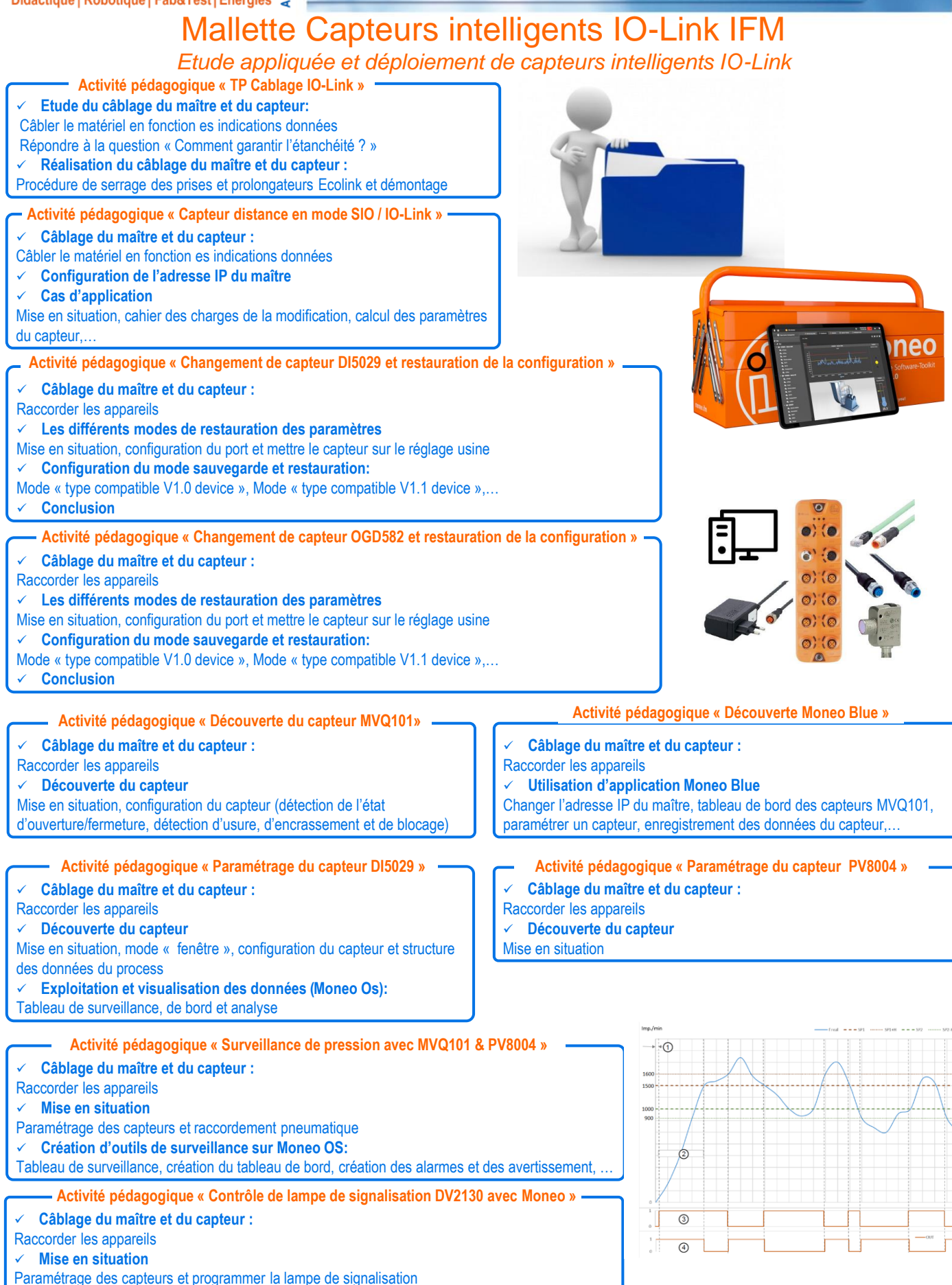